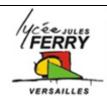

## **Technical support**

STI2D

Lisa is an IT support technician in a large company. Her colleagues are trying to connect their home computers to the company network. They phone Lisa with their problems. Listen and complete Lisa's report.

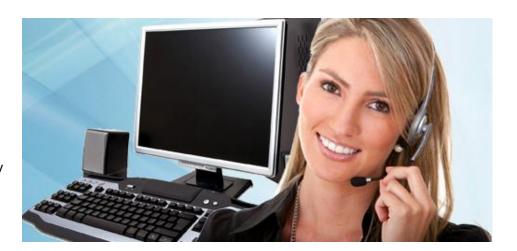

| Call | problem                                        | diagnosis | Solution |
|------|------------------------------------------------|-----------|----------|
| 1    | Network rejects password                       |           |          |
| 2    | Can't see full page on screen; icons too large |           |          |
| 3    | Can't open email attachments                   |           |          |
| 4    | click on link, but photo doesn't appear        |           |          |
| 5    | Can't connect computer wirelessly with router  |           |          |
| 6    | Can't access internet through wireless         |           |          |
|      | connection                                     |           |          |

| nosis code                                    |  |
|-----------------------------------------------|--|
| computer has different IP address from router |  |
| electronic devices interfere with connection  |  |
| Network system remembers wrong password       |  |
| Wrong screen resolution settings              |  |
| Firewall blocks pop-ups                       |  |
| Security level in email program is too high   |  |
|                                               |  |

| solution code |                                                   |  |
|---------------|---------------------------------------------------|--|
| S1            | Reboot the router and computer                    |  |
| S2            | Uncheck the "remember password" box               |  |
| S3            | Increase the screen resolution to correct setting |  |
| S4            | Switch off "block pop-up adverts" in firewall     |  |
| S5            | Move the router to a different location           |  |
| S6            | lower the security level for attachments          |  |

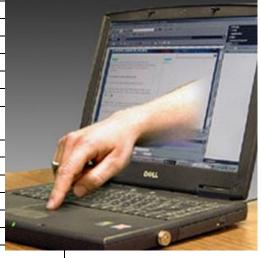